## Subject: Oopses in Glibc... Posted by [m.s.tremer](https://new-forum.openvz.org/index.php?t=usrinfo&id=1378) on Wed, 25 Apr 2007 09:21:12 GMT [View Forum Message](https://new-forum.openvz.org/index.php?t=rview&th=2406&goto=12332#msg_12332) <> [Reply to Message](https://new-forum.openvz.org/index.php?t=post&reply_to=12332)

Hello and a good morning to everybody!

I also asked for support in the german area but got no answers ( http://forum.openvz.org/index.php?t=tree&th=2387&sta rt=0&). Now, I am going to try it out in the international area of your forum

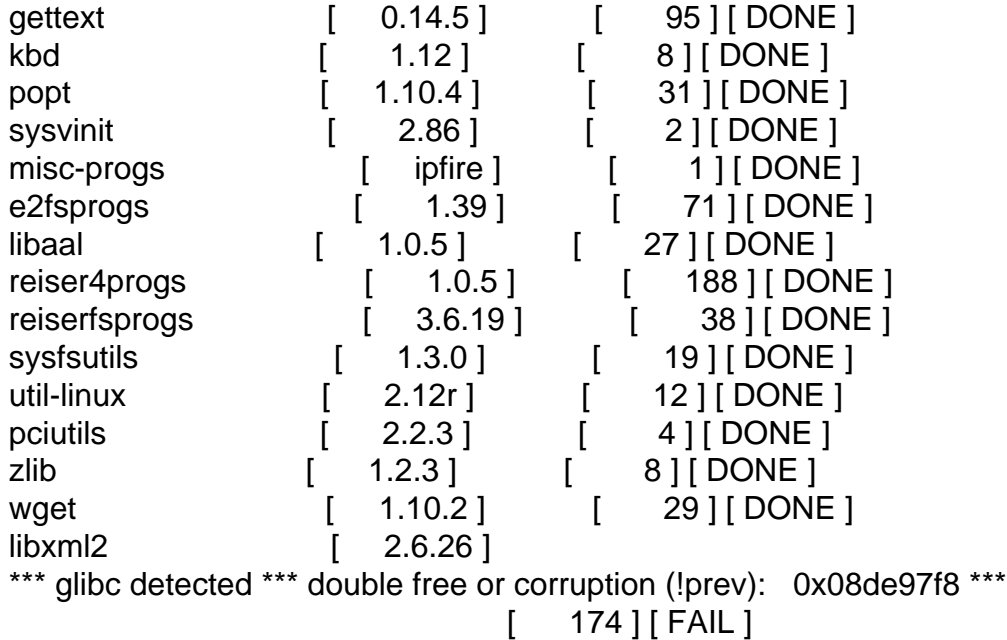

ERROR: Building libxml2

Check /serv/ipfire/trunk/log/\_build.installer.log for errors if applicable

[ FAIL ]

\*\*\*Sending error message\*\*\* glibc detected \*\*\* double free or corruption (!prev): 0x08de97f8 \*\*\*

I'm going to build a linux distribution from source in a VE.

I have chosen OpenVZ because I can manage the resources of the node.

But during the build process the compiler sometimes says "Aborted" and dies with the message over there.

After that I installed a fresh Centos5 on the node (before: FC5) and the error was the same.

In the VE there were a FC5 and an Ubuntu but they all produce the same errors.

Today I tried a build on the hardware node itself and hey --> Same error.

Is there a chance to change the kernel to a devel version? (Linux hsclix17.intra 2.6.18-8.el5.028stab027.1 #1 SMP Thu Apr 5 20:23:39 MSD 2007 i686 i686 i386 GNU/Linux) Or do you think what causes the error?

Thanks in advance for help!

Michael

Subject: Re: Oopses in Glibc... Posted by [Vasily Tarasov](https://new-forum.openvz.org/index.php?t=usrinfo&id=176) on Wed, 25 Apr 2007 13:42:29 GMT [View Forum Message](https://new-forum.openvz.org/index.php?t=rview&th=2406&goto=12338#msg_12338) <> [Reply to Message](https://new-forum.openvz.org/index.php?t=post&reply_to=12338)

1) I suppose there is something in /serv/ipfire/trunk/log/\_build.installer.log 2) When I see this output: reiser4progs [ 1.0.5 ] [ 188 ] [ DONE ] reiserfsprogs  $\begin{bmatrix} 3.6.19 \end{bmatrix}$   $\begin{bmatrix} 38 \end{bmatrix}$   $\begin{bmatrix} 001E \end{bmatrix}$ 

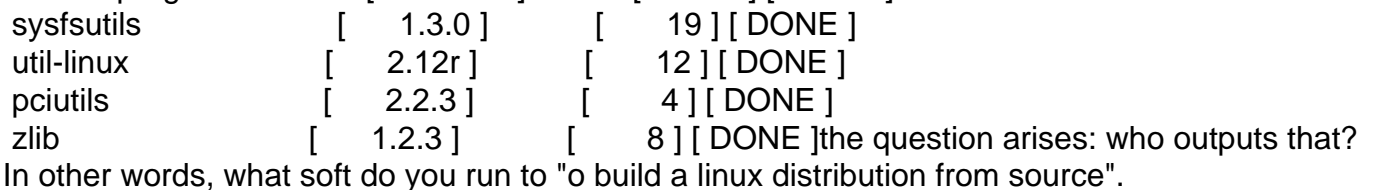

3) For me it seems to be an error of the soft from point 2. Please, try to run this "building process" on usual CentOS kernel.

Thank you, Vasily.

Subject: Re: Oopses in Glibc... Posted by [m.s.tremer](https://new-forum.openvz.org/index.php?t=usrinfo&id=1378) on Wed, 25 Apr 2007 16:11:51 GMT [View Forum Message](https://new-forum.openvz.org/index.php?t=rview&th=2406&goto=12356#msg_12356) <> [Reply to Message](https://new-forum.openvz.org/index.php?t=post&reply_to=12356)

1) There is really nothing in the logs... Neither /var/log/messages nor any other (dmesg...). GCC simply dies with SegFault.

2) The environment is a bunch of makefiles that run "./configure .. . && make && make install"

3) The same build process runs on any other kernel I know... (Fedora Core 5/6, SuSE 9.3/10.0/10.2, Debian 3.1) Now, it is running on the real Centos kernel... I'm still waiting... No errors yet...

Hardware was completely tested by memtest & cpuburn.

Michael

## Subject: Re: Oopses in Glibc... Posted by [Vasily Tarasov](https://new-forum.openvz.org/index.php?t=usrinfo&id=176) on Wed, 25 Apr 2007 16:24:15 GMT [View Forum Message](https://new-forum.openvz.org/index.php?t=rview&th=2406&goto=12358#msg_12358) <> [Reply to Message](https://new-forum.openvz.org/index.php?t=post&reply_to=12358)

Can I download somethere the system you're building in order to reproduce it on my local node?

Thank you.

Subject: Re: Oopses in Glibc... Posted by [m.s.tremer](https://new-forum.openvz.org/index.php?t=usrinfo&id=1378) on Wed, 25 Apr 2007 16:33:42 GMT [View Forum Message](https://new-forum.openvz.org/index.php?t=rview&th=2406&goto=12360#msg_12360) <> [Reply to Message](https://new-forum.openvz.org/index.php?t=post&reply_to=12360)

Yes, of course it is OpenSource.

Here you can find a small tutorial: http://wiki.ipfire.org/index.php/Building\_Howto

It's in german, but the commands are the same

Michael

P.S. We have an IRC channel on irc.freenode.net #ipfire I will be there this evening and the whole day, tomorrow. Maybe, you can have access to our sytem.

Subject: Re: Oopses in Glibc... Posted by [Vasily Tarasov](https://new-forum.openvz.org/index.php?t=usrinfo&id=176) on Wed, 25 Apr 2007 17:58:11 GMT [View Forum Message](https://new-forum.openvz.org/index.php?t=rview&th=2406&goto=12365#msg_12365) <> [Reply to Message](https://new-forum.openvz.org/index.php?t=post&reply_to=12365)

Hello, I'm in the process of reproducing (it downloads something =)). I'm afraid I don't have time to check it today in evening (it's prity late here in Moscow), but I'll defenetley try it tomorrow in the morning.

Vasily.

Subject: Re: Oopses in Glibc... Posted by [m.s.tremer](https://new-forum.openvz.org/index.php?t=usrinfo&id=1378) on Wed, 25 Apr 2007 18:13:52 GMT [View Forum Message](https://new-forum.openvz.org/index.php?t=rview&th=2406&goto=12366#msg_12366) <> [Reply to Message](https://new-forum.openvz.org/index.php?t=post&reply_to=12366)

Hi,

yeah okay, I have got a lot of time

Building on the node with original kernel is still in progress...

Mitch

Subject: Re: Oopses in Glibc... Posted by [dev](https://new-forum.openvz.org/index.php?t=usrinfo&id=19) on Fri, 04 May 2007 07:31:06 GMT [View Forum Message](https://new-forum.openvz.org/index.php?t=rview&th=2406&goto=12609#msg_12609) <> [Reply to Message](https://new-forum.openvz.org/index.php?t=post&reply_to=12609)

Just an idea: glibc corrupted area can be detected due to 2 reasons:

- HW memory corruptions, so check your HW (http://wiki.openvz.org/Hardware\_testing)
- Software memory corruptions. Yes, software can be faulty too :@)

 The same software can work find with another kernel, since e.g. RHEL5 kernel has so called execschield feature, which randomizes address space and if software is not ready for this - can affect it. So you can try booting with "noexec=off" kernel option or try mainstream 2.6.18-OVZ kernel.

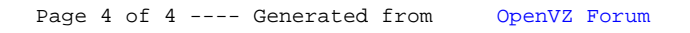